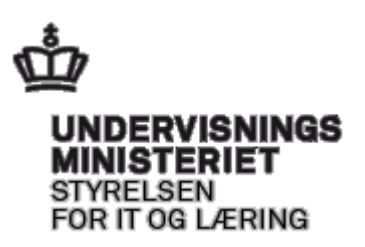

# **Grænseflade til indberetning af uddannelseshændelser på videregående niveau til Ungedatabasen**

Dato:

**12. februar 2020**

Version Status

**1.7 Gældende fra og med den 30. august 2018**

Ansvarlig

**Jørgen Bloch Vejbæk**

# **Ændringshistorik**

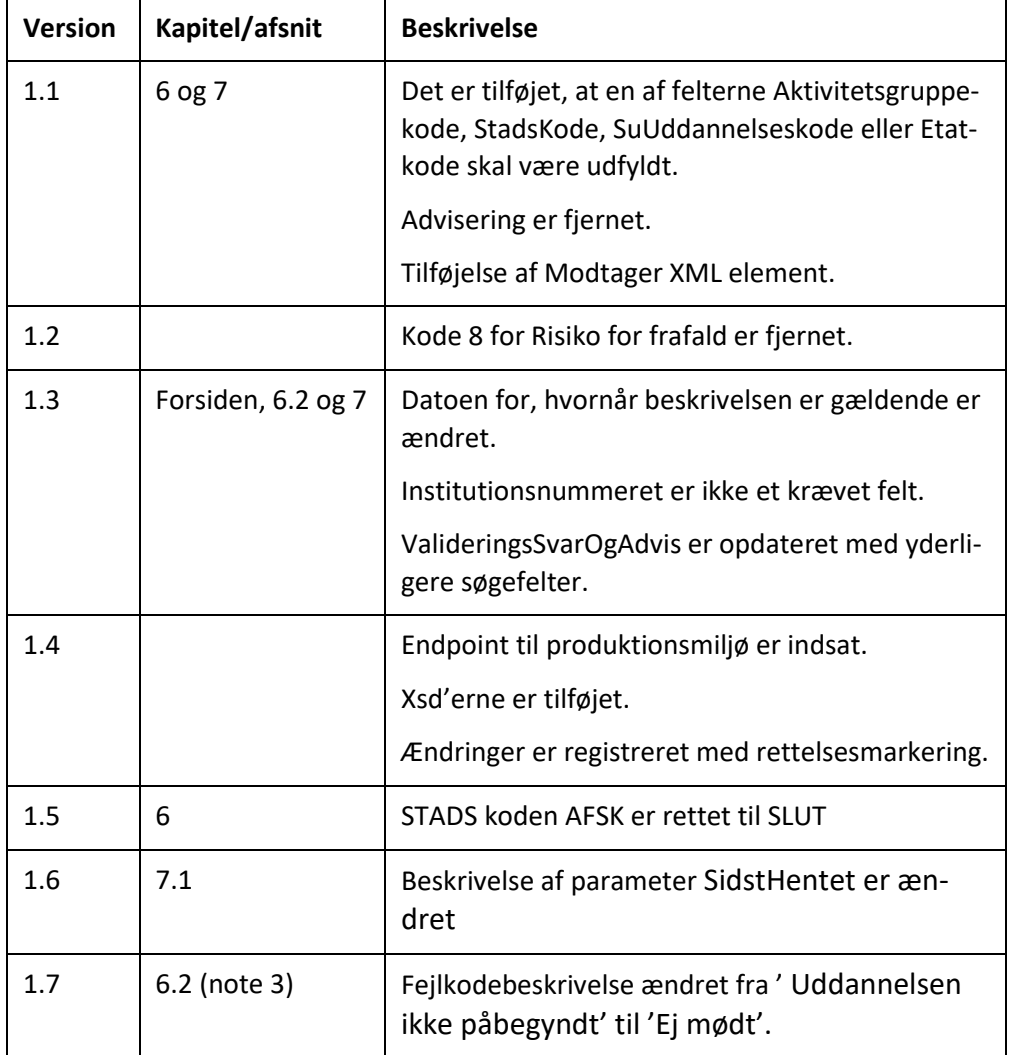

# **Indhold**

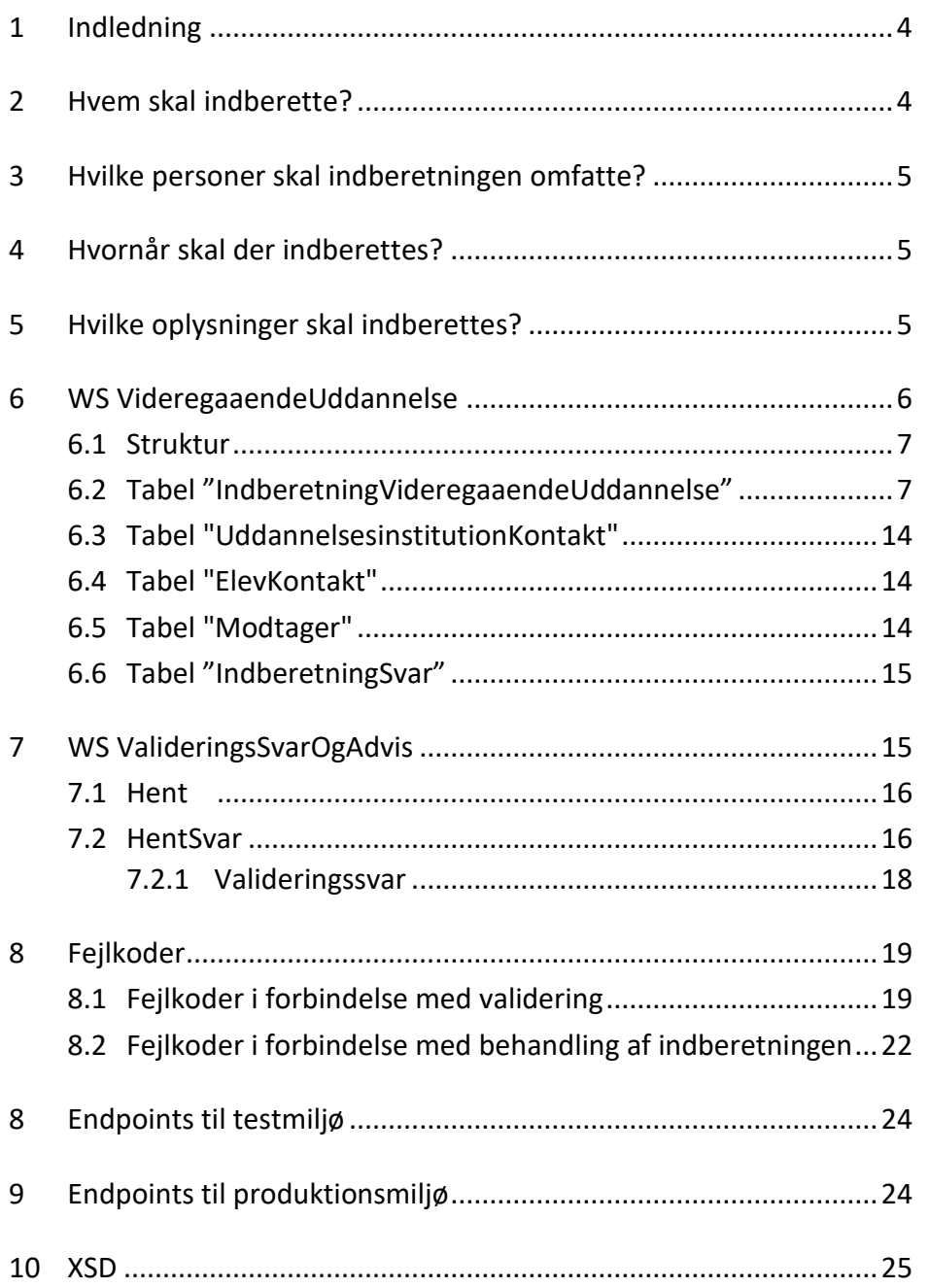

### <span id="page-3-0"></span>**1 Indledning**

Ifølge Vejledningsloven skal de kommunale uddannelsesvejledninger (Ungdommens Uddannelsesvejledning – UU) opsøge og vejlede alle unge, der ikke er i gang med eller har gennemført en ungdomsuddannelse eller en videregående uddannelse, indtil de fylder 25 år.

Endvidere skal jobcentre ifølge kontanthjælpsreformen administrere, at unge under 30 år uden uddannelse skal have uddannelseshjælp i stedet for kontanthjælp.

Til dette formål har relevante uddannelsesinstitutioner pligt til at indberette oplysninger om unges uddannelsesforløb til Ungedatabasen (UDB), som drives af Styrelsen for It og Læring (STIL).

UDB videresender oplysningerne til UU og jobcentre via Styrelsen for Arbejdsmarked og Rekruttering (STAR). Derudover anvender STIL oplysningerne til statistiske formål.

Indberetninger til UDB sker fra institutionernes studieadministrative systemer via webservices udstillet på STIL's integrationsplatform. Platformen formidler også svar fra UDB vedrørende indberetningerne til de studieadministrative systemer. Det betyder, at de studieadministrative systemer skal have funktioner, som understøtter denne dataudveksling. Såfremt institutionen skifter administrativt system eller fusionerer, skal dette meddeles til STIL.

Dette dokument beskriver strukturen for de oplysninger, som uddannelsesinstitutioner, der udbyder uddannelser på videregående niveau, skal indberette til og modtage fra UDB, og som de kan afhente af valideringssvar. Indberetningerne sker fra institutionernes administrative systemer SIS og STADS samt SU-systemet US2000, som drives af Uddannelses- og Forskningsministeriet.

# <span id="page-3-1"></span>**2 Hvem skal indberette?**

Uddannelsesinstitutioner, som varetager undervisning på videregående niveau, skal indberette uddannelsesaktivitetsoplysninger til UDB, med mindre der er tale om ungdomsuddannelser eller uddannelser som kan karakteriseres som forberedende undervisning. Se yderligere information i Ungedatabasevejledningen på viden.stil.dk på siderne for leverandører.

Uddannelsesinstitutioner, som varetager undervisning på videregående uddannelses niveau skal indberette til UDB, dvs. uddannelser som ikke er en ungdomsuddannelse eller karakteriseres som forberedende undervisning. Se yderligere information i vejledning på viden.stil.dk på siderne for leverandører.

Skulle institutionen have afdelinger, så er det er den relevante institutionsafdeling, som skal forestå indberetningen via afdelingens institutionsnummer,

som skal være oprettet i Undervisningsministeriets [Institutionsregister.](http://statweb.uni-c.dk/instregv2/Default.aspx?AspxAutoDetectCookieSupport=1) Hvis institutionen kun har et hovednummer (den juridiske institution), skal indberetningen foretages via dette hovednummer.

# <span id="page-4-0"></span>**3 Hvilke personer skal indberetningen omfatte?**

Vejledningsloven/kontanthjælpsreformen omhandler alle unge fra 15 til og med 29 år, og det er således uddannelsesinstitutionernes pligt at indberette om ændringer i disse unges uddannelsesforløb på videregående uddannelses niveau.

Indberetningerne skal vedrøre forløb, som har en varighed på mindst 3 måneder. Dette tolkes i forhold til uddannelser i SIS og STADS som fuldtidsuddannelser, og ikke ÅU (Åben Uddannelse).

# <span id="page-4-1"></span>**4 Hvornår skal der indberettes?**

Indberetningen skal ske, når der er sket en hændelse, dvs. når der sker ændring i den unges uddannelsesforløb. Se nedenfor for hvilke oplysninger, der skal indberettes.

Indberetninger foretages dagligt og uden unødig forsinkelse.

Ved optagelse ønskes hændelsen dog tidligst indberettet 3 måneder før påbegyndelse af uddannelsesforløb, såfremt kildesystemet har indbygget mulighed for at justere afsendelsen af indberetningen.

# <span id="page-4-2"></span>**5 Hvilke oplysninger skal indberettes?**

Indberetningen omfatter opdateringer og ændring i status på unges uddannelsesforløb på institutionerne:

- Optagelse på en uddannelse
- Afbrud af en uddannelse
- Gennemførelse af et uddannelsesforløb

I de tilfælde, hvor der er tale om risiko for frafald, inddrages UU direkte på initiativ af uddannelsesinstitutionen. Der angives om risiko for frafald ved en markering i indberetningen, hvilket skal ses som et øjebliksbillede af den unges forhold. Den unge opfattes fortsat som i gang med uddannelsen. Dvs., at status for den unges uddannelsesforløb fortsat er Optaget.

Indberetningen skal blandt andet indeholde følgende oplysninger:

- Personidentifikation
	- CPR-nummer
- Uddannelseskoder
- Uddannelseskode (afhænger af kildens kodesæt)
- Institutionsnummer

Bemærk, at det er væsentligt, at indberetningerne sendes fra den enkelte institution til UDB i den rækkefølge, som de registreres.

Det indberettes ikke, når en ung skifter uddannelsesafdeling indenfor sammen hovedinstitution. Der indberettes ved skift af uddannelse og skift af hovedinstitution.

Det opfattes generelt som et skift af uddannelse, når *aktivitetsgruppekoden* eller *Stadskoden* ændres (begreberne fremgår af nedenstående). Undtaget fra denne generelle regel er dog skift af uddannelser blandt aktivitetsgruppekoderne, hvor uddannelsesskiftet udelukkende afspejler nye bekendtgørelser i løbet af studieperioden. For eksempel at lærestudiet får en ny bekendtgørelse, hvorved at der oprettes en ny aktivitetsgruppekode.

Hvis den unge skifter hovedinstitution under uddannelse, så afsluttes med en Afbrud-hændelse, og der sendes en ny Optaget hændelse med det nye institutionsnummer.

Hvis en studerendes uddannelse er baseret på mere end et uddannelsessted samtidig, så indberettes fra det uddannelsessted, hvor den primære aktivitet foregår.

Der indberettes kun reelle afbrud og ikke pauser, som fx orlov og barsel.

### <span id="page-5-0"></span>**6 WS VideregaaendeUddannelse**

Indberetninger af videregående uddannelseshændelser sker ved kald fra det administrative system (datakilden) til en webservice udstillet på integrationsplatformen. Afhængig af opsætningen af det administrative system skal enten den enkelte uddannelsesinstitution eller leverandøren af kildesystemet forinden indgå en tilslutningsaftale med STIL. Ved hvert kald bliver den kaldende part autentificeret og autoriseret inden viderestilling til UDB. Information om tilslutning til integrationsplatformen findes på viden.stil.dk på siderne for leverandører.

#### <span id="page-6-0"></span>**6.1 Struktur**

Den overordnede struktur i xml'en fremgår af nedenstående figur:

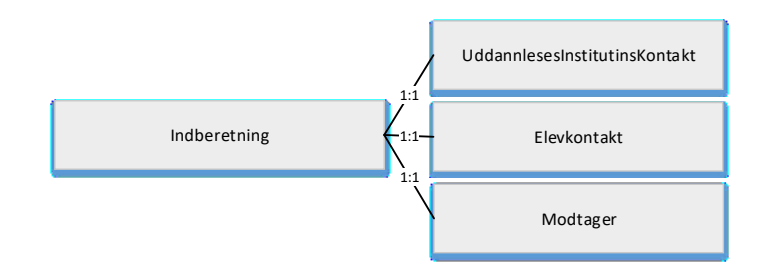

#### **Figur 1: XML-struktur for indberetning af videregående uddannelse**

#### <span id="page-6-1"></span>**6.2 Tabel "IndberetningVideregaaendeUddannelse"**

IndberetningVideregaaendeUddannelse indeholder alle data om den indberettede hændelse. Hændelser indberettes enkeltvis.

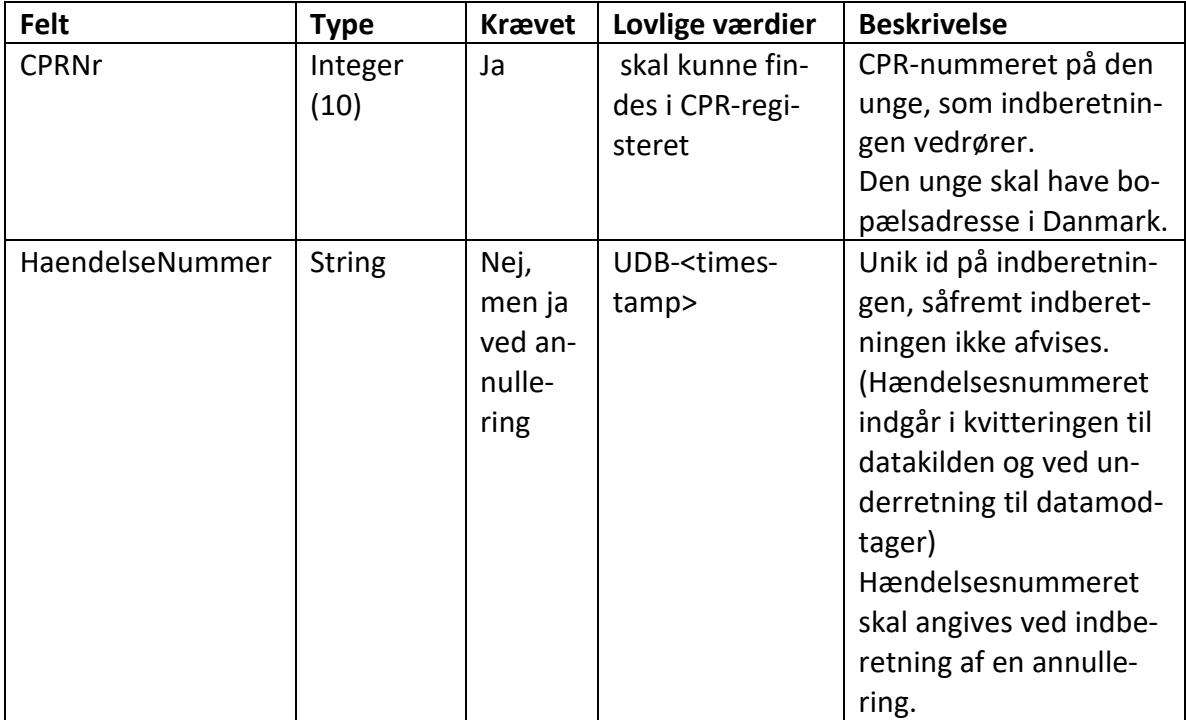

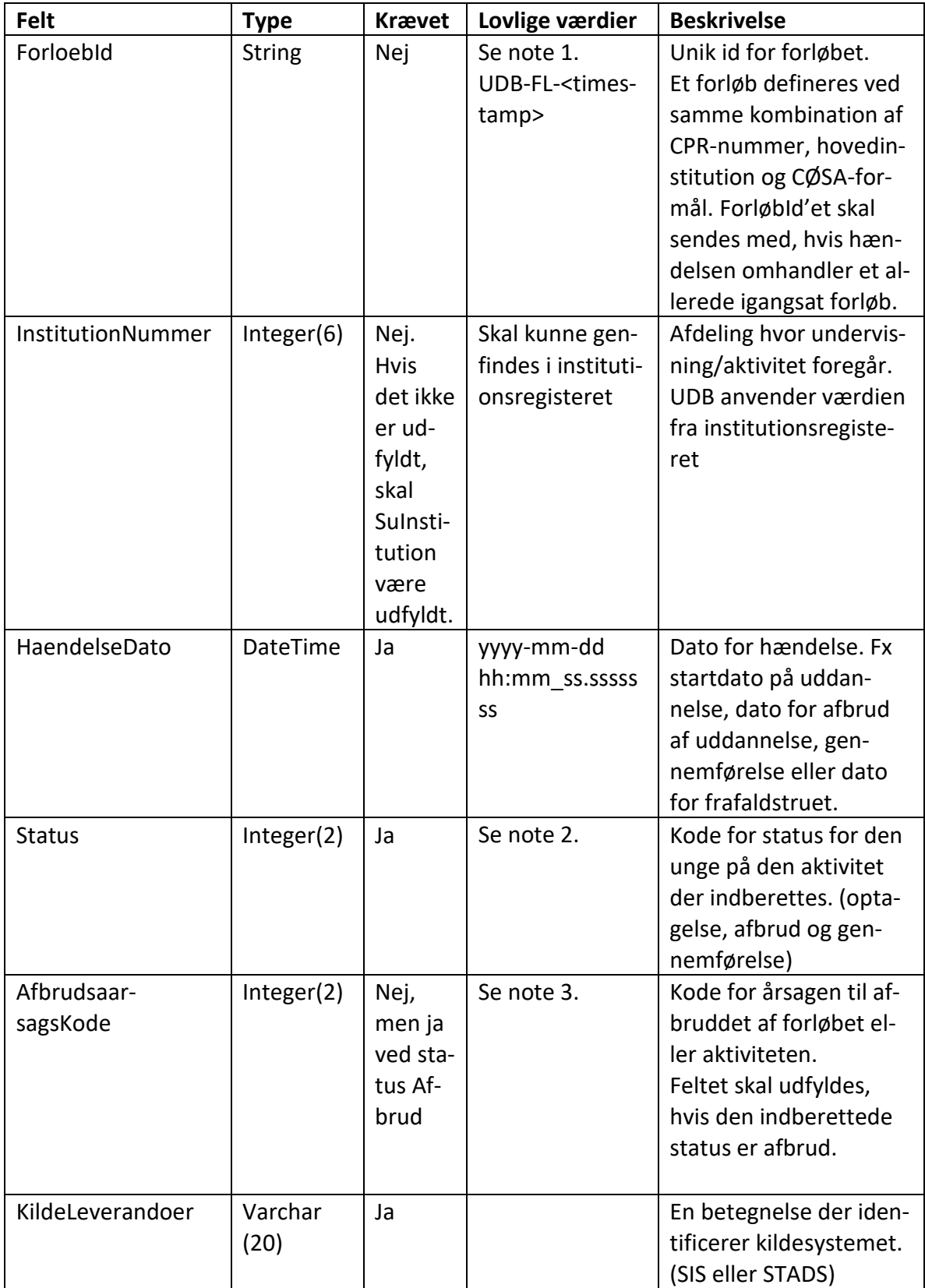

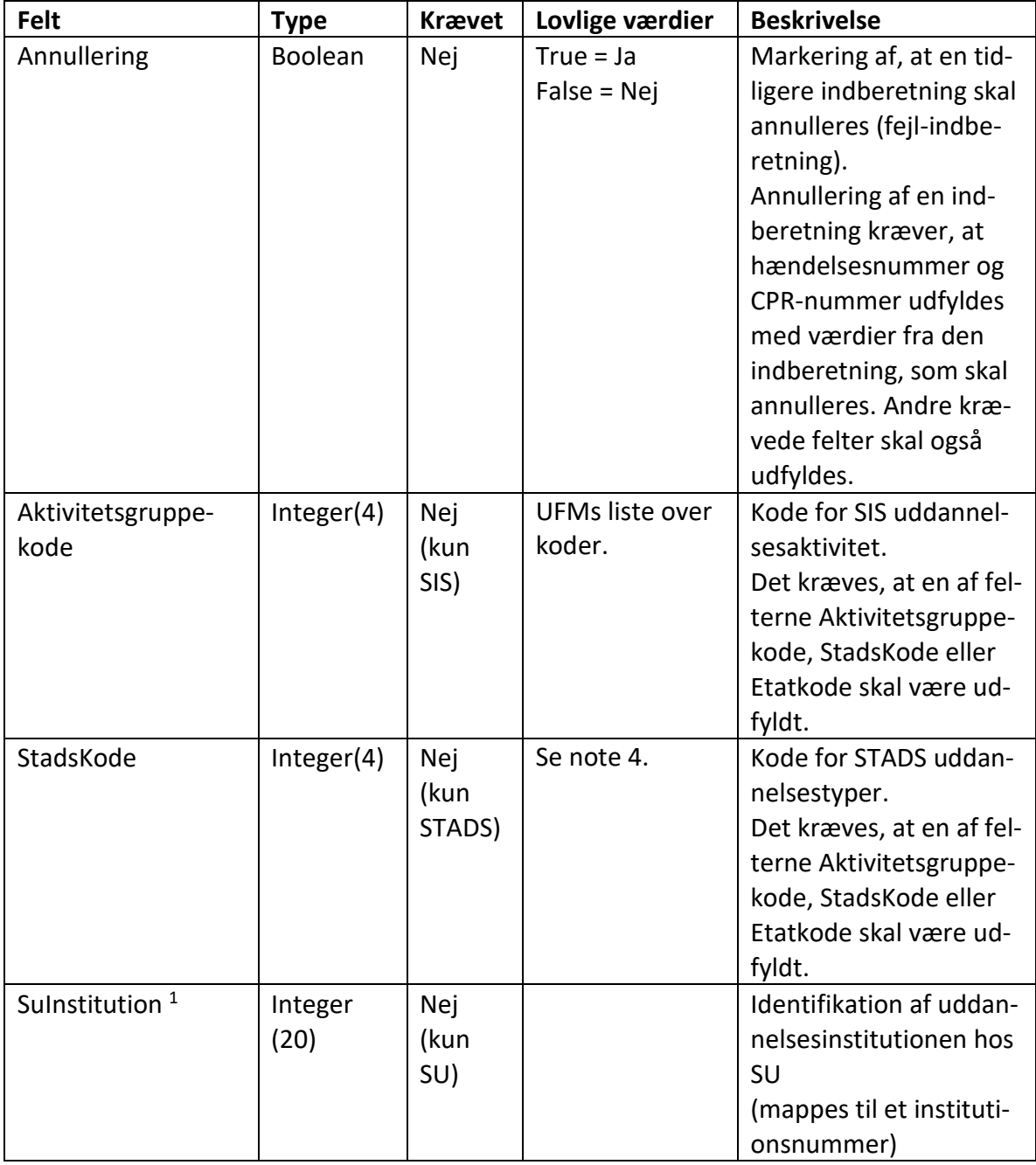

-

<sup>&</sup>lt;sup>1</sup> SuInstitution anvendes ikke.

| Felt                | <b>Type</b> | Krævet | Lovlige værdier   | <b>Beskrivelse</b>              |
|---------------------|-------------|--------|-------------------|---------------------------------|
| SuUddannelses-      | Integer (6) | Nej    | SU's liste over   | Kode for uddannelse             |
| kode $2$            |             | (kun   | koder.            | anvendt af SU. SU ind-          |
|                     |             | SU)    |                   | beretter kun for videre-        |
|                     |             |        |                   | gående uddannelser,             |
|                     |             |        |                   | dog ikke uddannelser,           |
|                     |             |        |                   | som findes i syste-             |
|                     |             |        |                   | merne STADS og SIS.             |
|                     |             |        |                   | Det kræves, at en af fel-       |
|                     |             |        |                   | terne Aktivitetsgruppe-         |
|                     |             |        |                   | kode, StadsKode, SuUd-          |
|                     |             |        |                   | dannelseskode eller             |
|                     |             |        |                   | Etatkode skal være ud-          |
| Etatkode            | Integer     | Nej    | Se note 5.        | fyldt.<br>Koder fra Forsvar og  |
|                     | (10)        | (kun   |                   | Beredskabsstyrelse              |
|                     |             | etat)  |                   | samt Politi.                    |
|                     |             |        |                   | Det kræves, at en af fel-       |
|                     |             |        |                   | terne Aktivitetsgruppe-         |
|                     |             |        |                   | kode, StadsKode, SuUd-          |
|                     |             |        |                   | dannelseskode eller             |
|                     |             |        |                   | Etatkode skal være ud-          |
|                     |             |        |                   | fyldt.                          |
| Registreringstid    | DateTime    | Ja     | yyyy-mm-dd        | Tidspunkt for registre-         |
|                     |             |        | hh:mm ss.ssssss   | ring af tilstanden eller        |
|                     |             |        | SS                | ændringen i kildesyste-         |
| FrafaldstruetMar-   | Boolean     | Nej    | True = Frafalds-  | met.<br>Markering af risiko for |
| kering              |             |        | truet             | frafald.                        |
|                     |             |        | False = Ikke fra- | Markeringen anvendes,           |
|                     |             |        | faldstruet        | når den unge vurderes           |
|                     |             |        |                   | at være frafaldstruet.          |
|                     |             |        |                   | Markering kræver, at            |
|                     |             |        |                   | Status er Optaget.              |
|                     |             |        |                   | Nærmere beskrivelse             |
|                     |             |        |                   | af, hvornår en ung vur-         |
|                     |             |        |                   | deres at være frafalds-         |
|                     |             |        |                   | truet ses af Ungedata-          |
|                     |             |        |                   | basevejledningen på vi-         |
|                     |             |        |                   | den.stil.dk.                    |
| Uddannelsesinstitu- | XML ele-    | Nej    |                   |                                 |
| tionKontakt         | ment        |        |                   |                                 |

<sup>2</sup> SuUddannelseskode anvendes ikke.

-

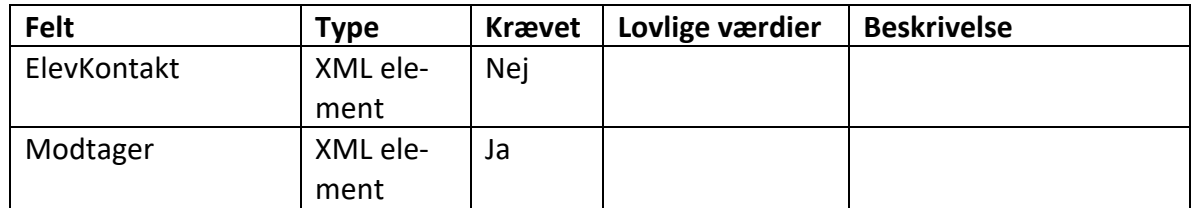

#### **Note 1: ForloebId**

Et forløbId sammenkæder flere indberetninger om samme uddannelse til et samlet forløb for den unge. På den måde skabes der en relation i Ungedatabasen fra optaget til afbrudt eller gennemført.

UDB opretter forløbId'et, når den første hændelse for en kombination af CPR-nummer, hovedinstitutionsnummer og uddannelseskode modtages. ForløbId'et vil nu være det samme for alle de indberetninger, datakilden skal sende, som relaterer sig til dette forløb, indtil den unge afbryder eller gennemfører. Heraf følger, at der ikke skal være et forløbId i den første indberetning med status 'Optaget'.

Efter datakilden har sendt enten afbrud eller gennemførelse, og dette ikke skal annulleres, skal datakilden ikke indberette forløbId'et, hvis den unge optages på samme uddannelse og hovedinstitution igen (typisk efter afbrud). UDB vil i disse situationer danne et nyt forløbId til datakilden. ForløbId'et tælles op til en højere værdi.

Bemærk, at UDB sletter et indberettet forløbId, hvis indberetningen ikke passer til det pågældende forløb. I så fald danner UDB et nyt forløbId, som vil blive returneret i valideringssvaret til datakilden.

#### **Note 2: Status**

Herunder ses UDB's statuskoder samt oversættelse af statuskoderne fra STADS og SIS. Ud over indberetning af status, skal der også sendes opdateringer fx af datoer.

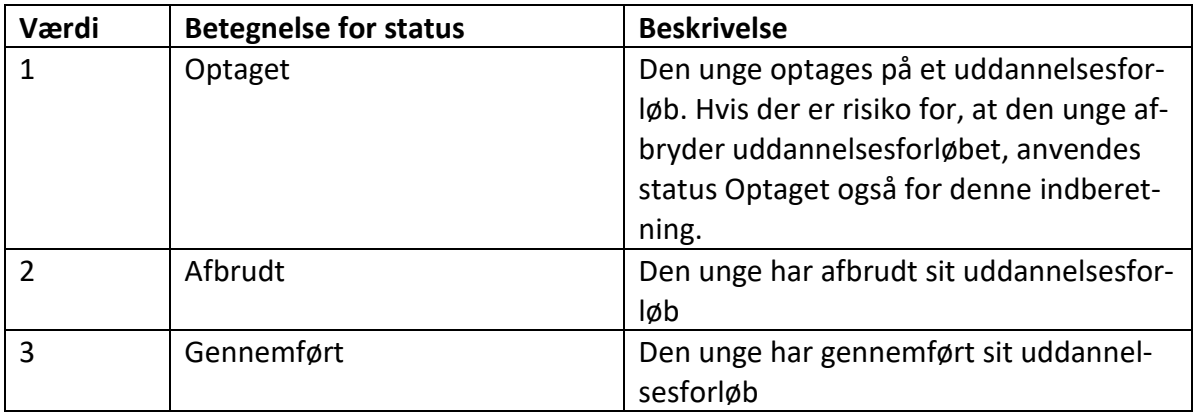

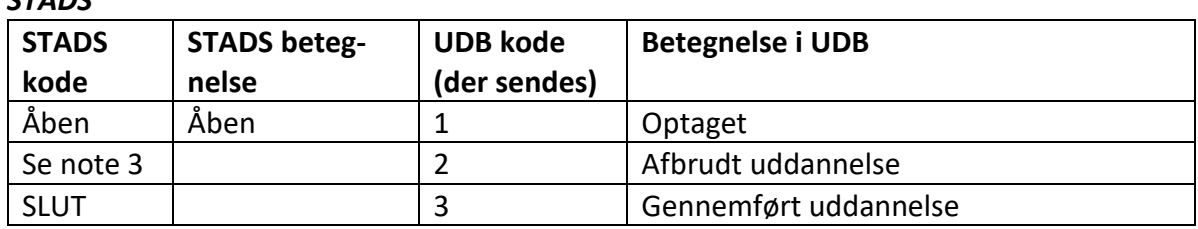

Indskrivning i STADS, svarer til status Optaget i UDB. Færdiggørelse i STADS, svarer til status Gennemført i UDB. Frafald i STADS, svarer til status Afbrudt i UDB. STADS har pt. ikke noget, der svarer til en frafaldstruet markering.

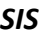

*STADS*

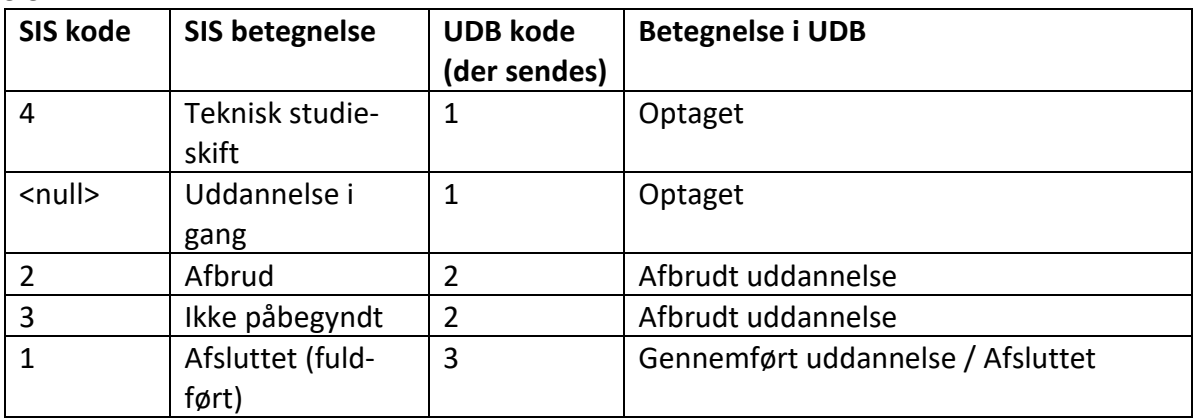

SIS har pt. ikke noget, der svarer til en frafaldstruet markering. SIS sender kun information om unge til UDB, når UDB-koden ændres.

#### **Note 3: AfbrudsaarsagsKode**

Herunder ses afbrudsårsagskoderne for hhv. STADS, SIS og SU.

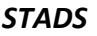

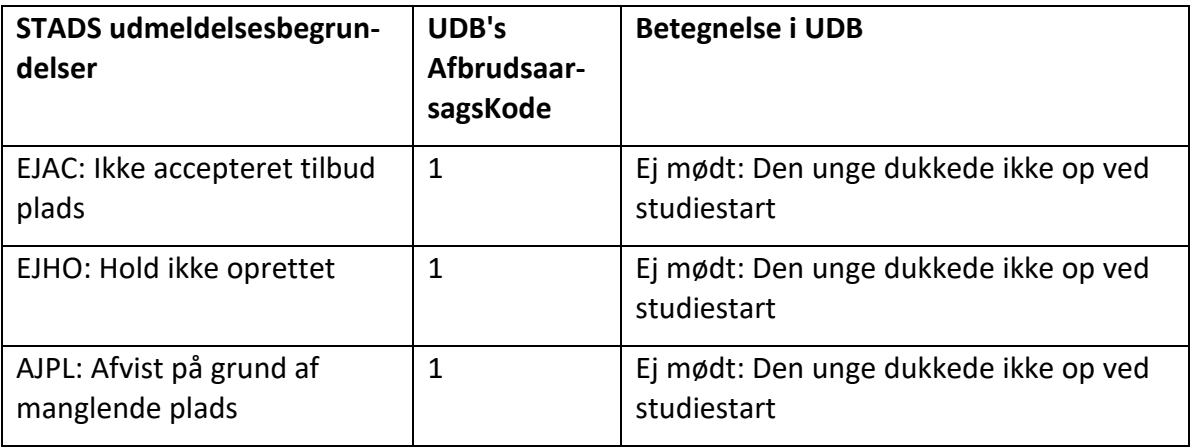

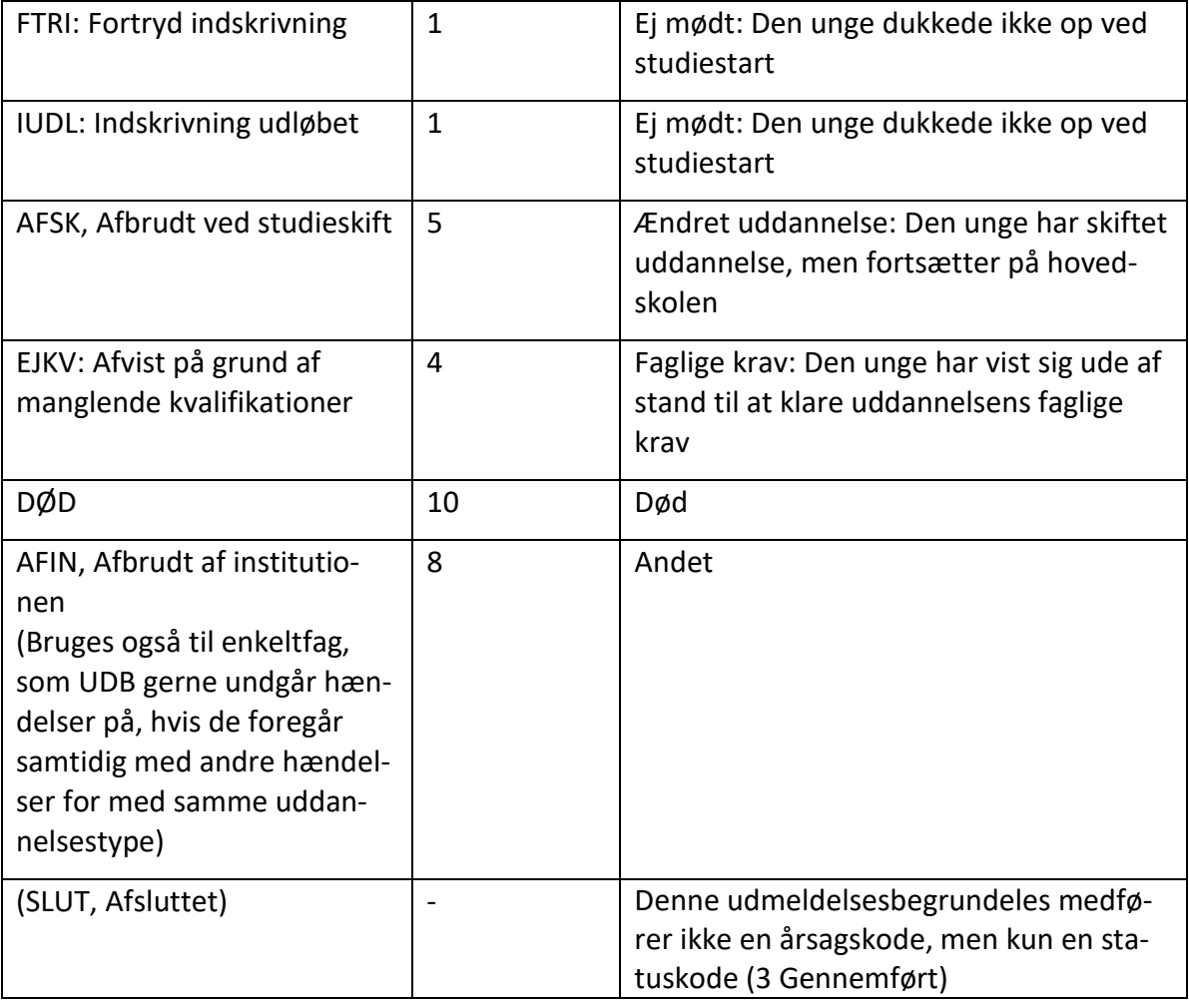

### *SIS*

AfbrudsaarsagsKode fra SIS oversættes konsekvent til koden 9 'Ukendt/ikke oplyst'.

#### **Note 4: Kode for STADS uddannelsestyper**

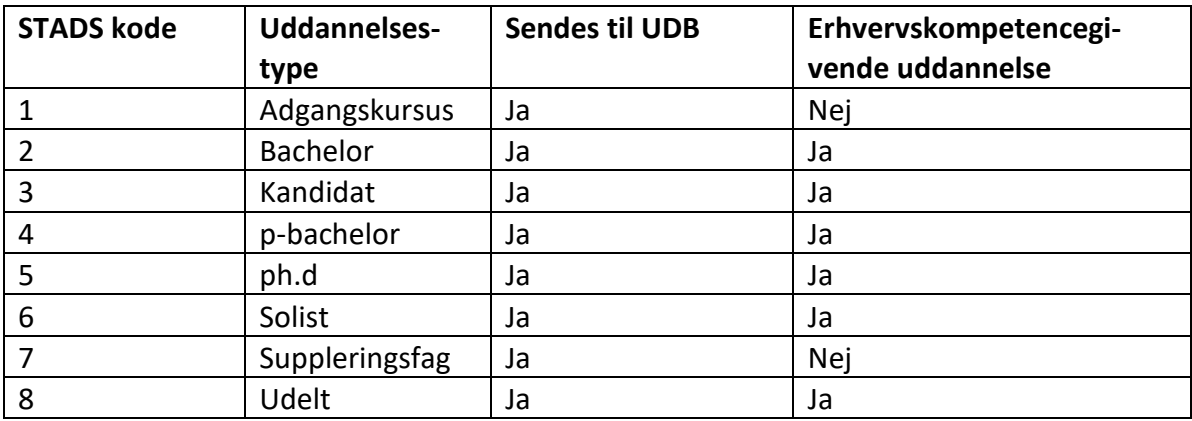

#### **Note 5: Etatkoder**

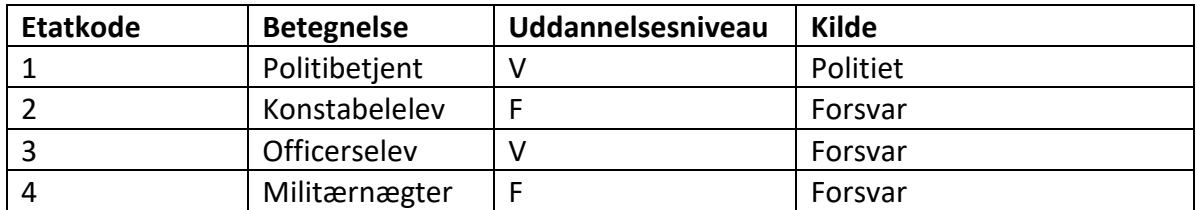

#### <span id="page-13-0"></span>**6.3 Tabel "UddannelsesinstitutionKontakt"**

UddannelsesinstitutionKontakt indeholder kontaktoplysninger for den relevante uddannelsesinstitution.

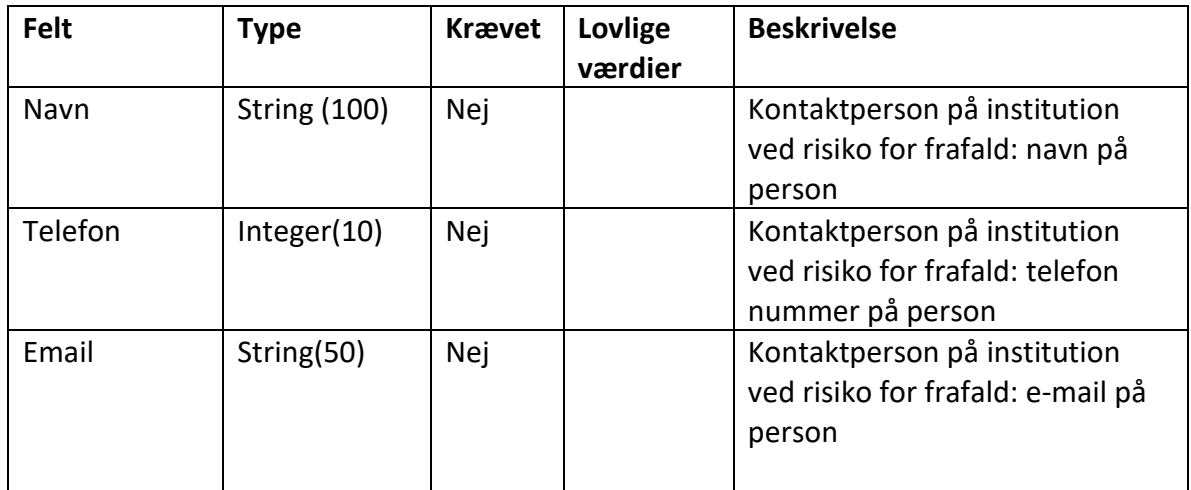

#### <span id="page-13-1"></span>**6.4 Tabel "ElevKontakt"**

ElevKontakt indeholder kontaktoplysninger for den unge.

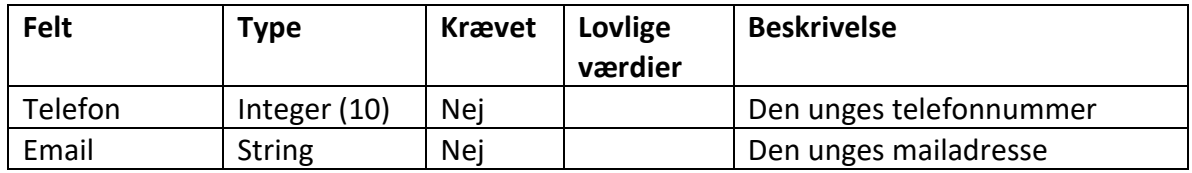

#### <span id="page-13-2"></span>**6.5 Tabel "Modtager"**

Modtager indeholder information om det eksterne system, der anvender servicen.

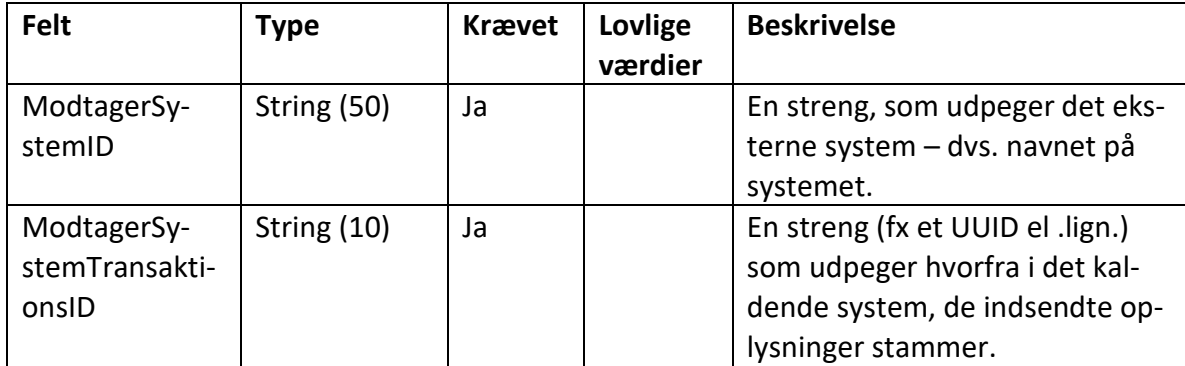

#### <span id="page-14-0"></span>**6.6 Tabel "IndberetningSvar"**

Ved indberetning returnerer webservicen følgende synkrone svar, såfremt der ikke opstår fejl i schemavalideringen i STIL's integrationsplatform.

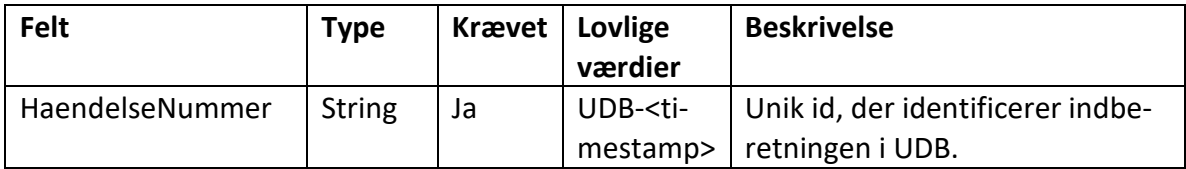

Hvis der opstår fejl i schemavalideringen, sender STIL's Integrationsplatform en fejlbesked. Information om dette findes på viden.stil.dk på siderne for leverandører.

# <span id="page-14-1"></span>**7 WS ValideringsSvarOgAdvis**

Denne webservice anvendes til at hente resultatet af valideringen af indberetninger. Servicen returnerer valideringssvar tilhørende den enkelte datakilde (uddannelsesinstitution).

Det forventes, at webservicen generelt kaldes uden brug af søgeparametre, da Ungedatabasen således vil returnere alle de valideringssvar, der ikke tidligere er sendt til datakilden.

I de tilfælde hvor man ønsker at styre, hvilke indberetninger der hentes valideringssvar for, er det muligt at angive et specifikt hændelsesnummer.

Man kan også spørge på alle valideringssvar for hændelsesnumre, der er lig med eller større end et angivet hændelsesnummer. Denne mulighed forventes kun at blive anvendt i situationer, hvor datakilden ønsker at hente en større mængde af historiske valideringssvar eksempelvis ved systemfejl eller datatab.

<span id="page-15-0"></span>Webservicen er udstillet på integrationsplatformen (IP-ung).

#### **7.1 Hent**

Den overordnede struktur i xml'en fremgår af nedenstående figur.

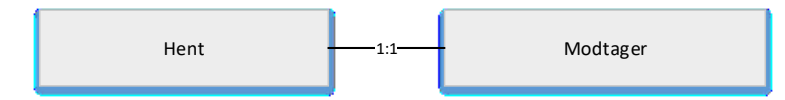

**Figur 2: XML struktur for afhentning** 

Hent indeholder søgeparametre til at afgrænse hvilke valideringssvar, der hentes.

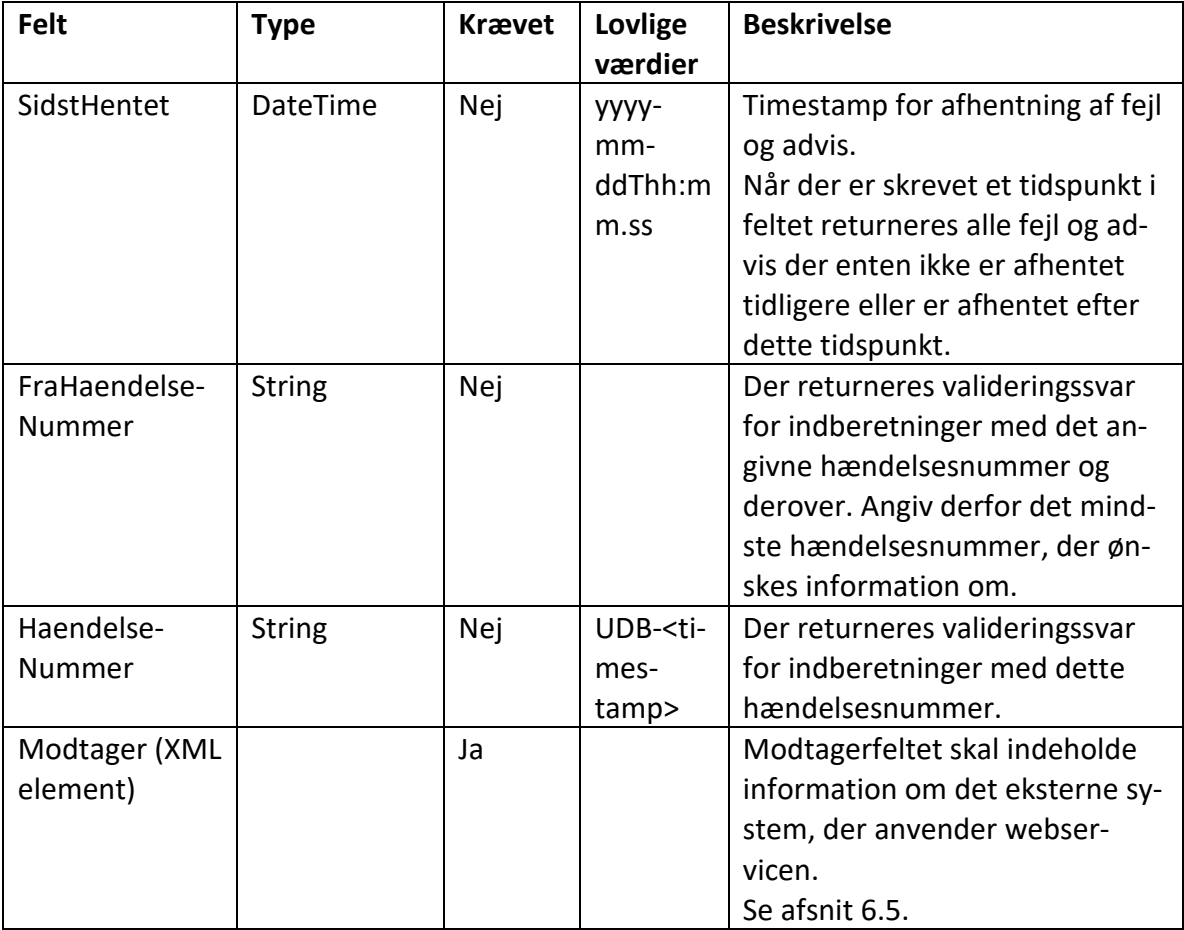

#### <span id="page-15-1"></span>**7.2 HentSvar**

Den overordnede struktur i xml'en fremgår af nedenstående figur.

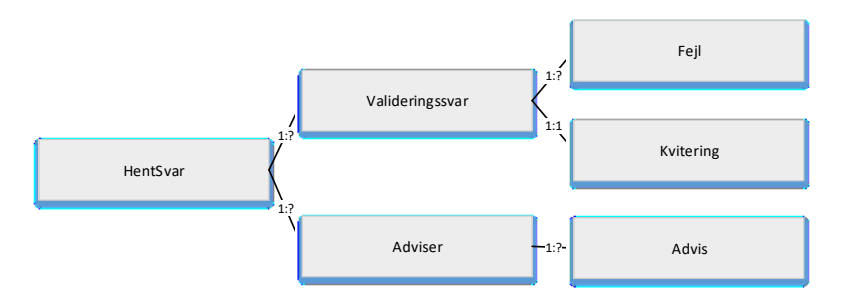

**Figur** 3**: XML struktur for afhentning af valideringssvar og adviseringer**

HentSvar returnerer valideringssvar til datakildens administrative system for alle de indberetninger, som datakilden endnu ikke har afhentet, såfremt der ikke angives særlige søgeparametre. Ungedatabasen konfigureres til at returnere svar for 99 indberetninger, men dette kan ændres. Hvis der således findes flere svar, returneres de tidligste med markering om, at der findes flere. Herefter kan datakilden kalde igen og få de resterende.

Valideringssvarene sorteres efter hændelsesnummer, og leveres med det laveste nummer først (sorteret efter CPR-nummer).

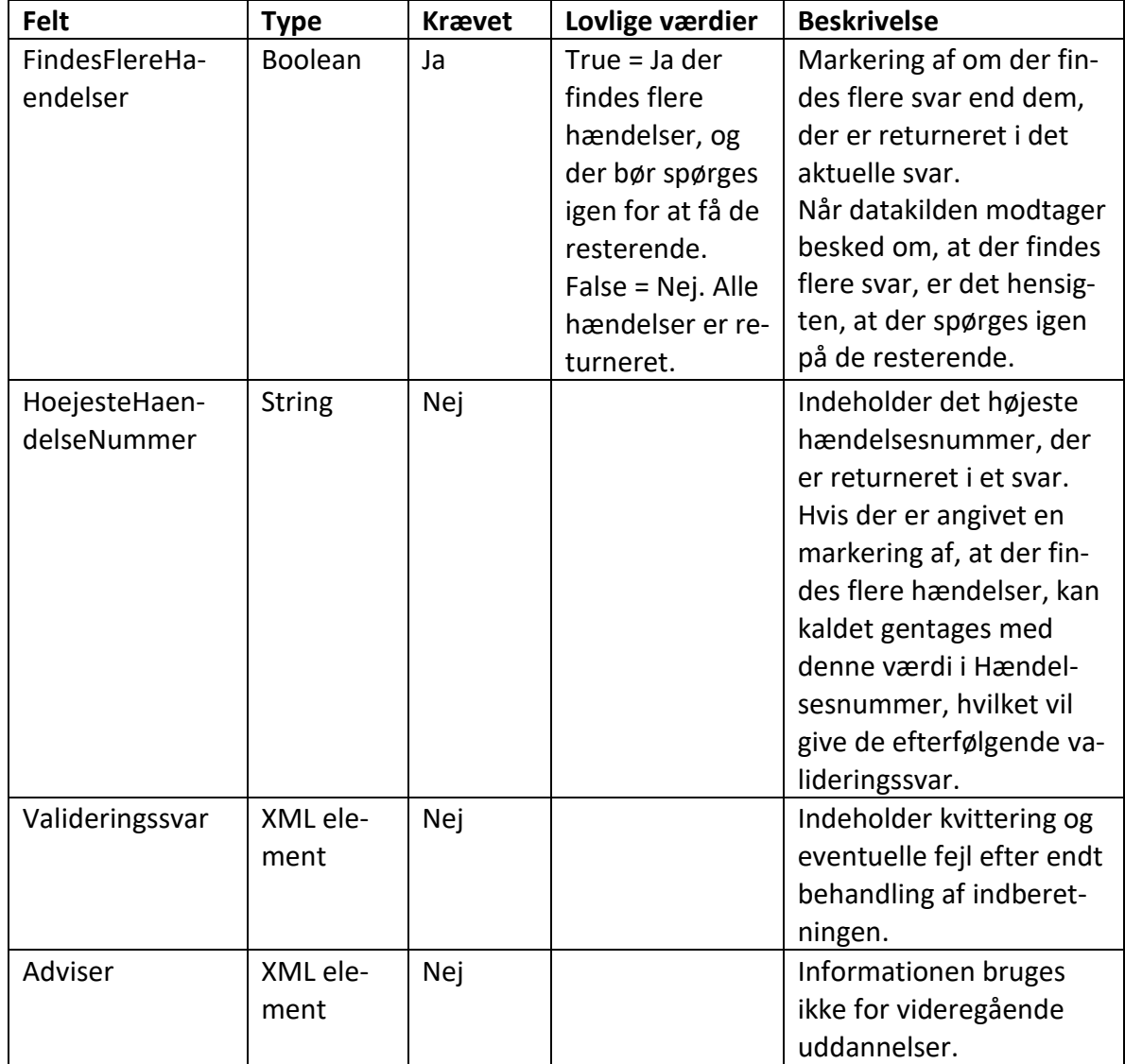

# <span id="page-17-0"></span>*7.2.1 Valideringssvar*

Valideringssvar indeholder en fejlstruktur og en kvitteringsstruktur.

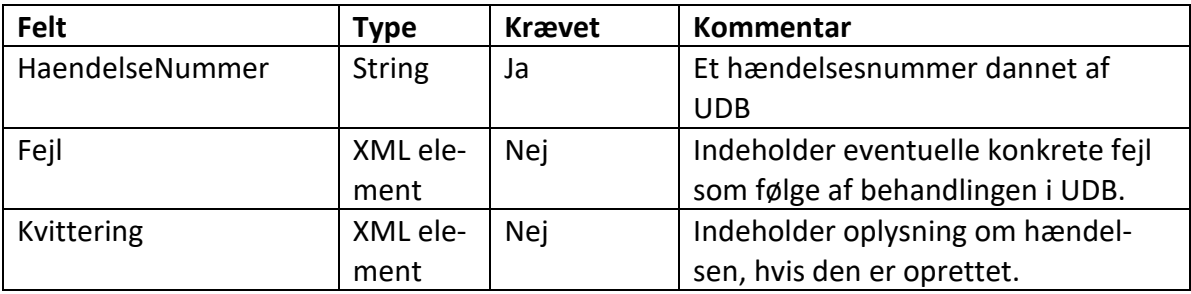

#### **Fejl**

Fejl indeholder de konkrete fejl, som er konstateret i løbet af behandlingen.

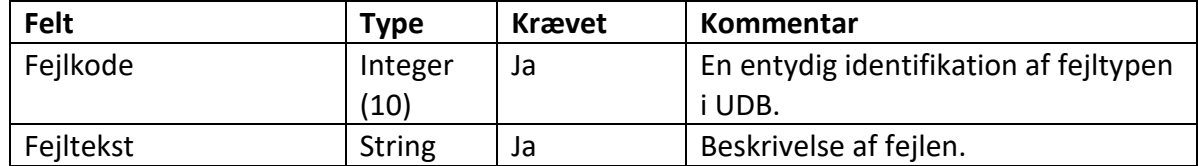

#### **Kvittering**

Kvittering indeholder forløbsId'et for den oprettede hændelse. Det vil sige, at der returneres en kvittering for indberetninger uden fejl samt for indberetninger med tilhørende bløde fejl.

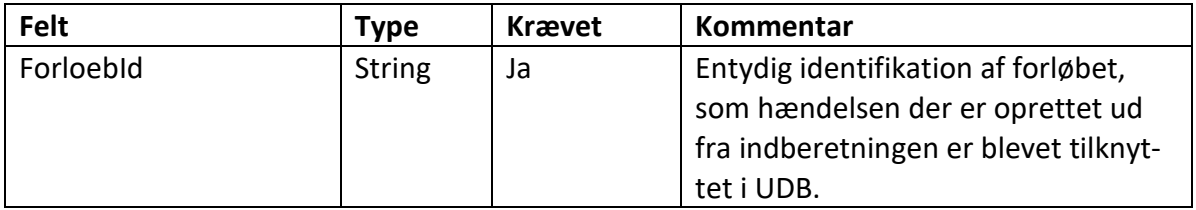

# <span id="page-18-0"></span>**8 Fejlkoder**

Der oprettes ikke hændelser ved hårde fejl. Disse indberetninger afvises. Der vil således være behov for at gensende indberetninger, hvis det ud fra fejlbeskeden vises at være relevant.

Der dannes hændelser for indberetninger med bløde fejl, men der returneres en fejlbesked, da det antages, at der er uregelmæssigheder ved indberetningen.

Herunder er de mulige fejlkoder vist.

#### <span id="page-18-1"></span>**8.1 Fejlkoder i forbindelse med validering**

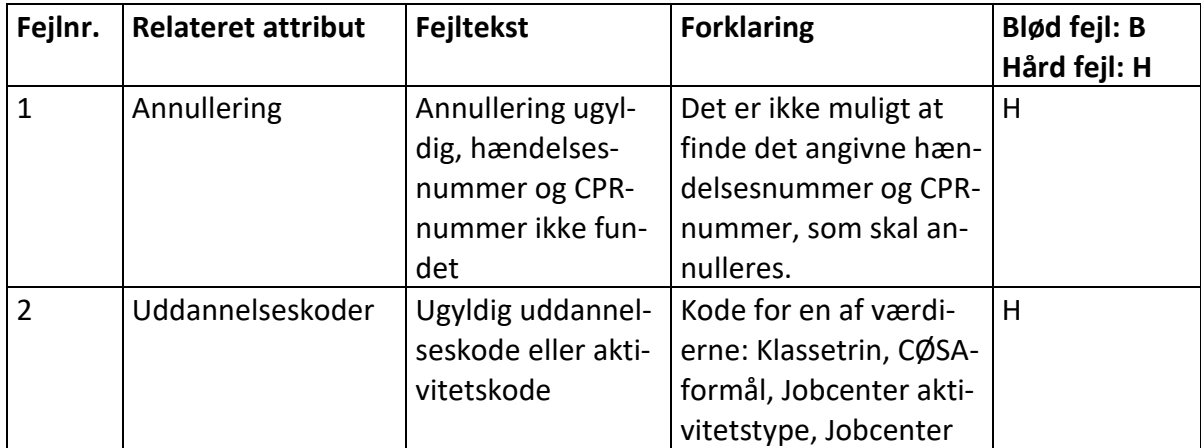

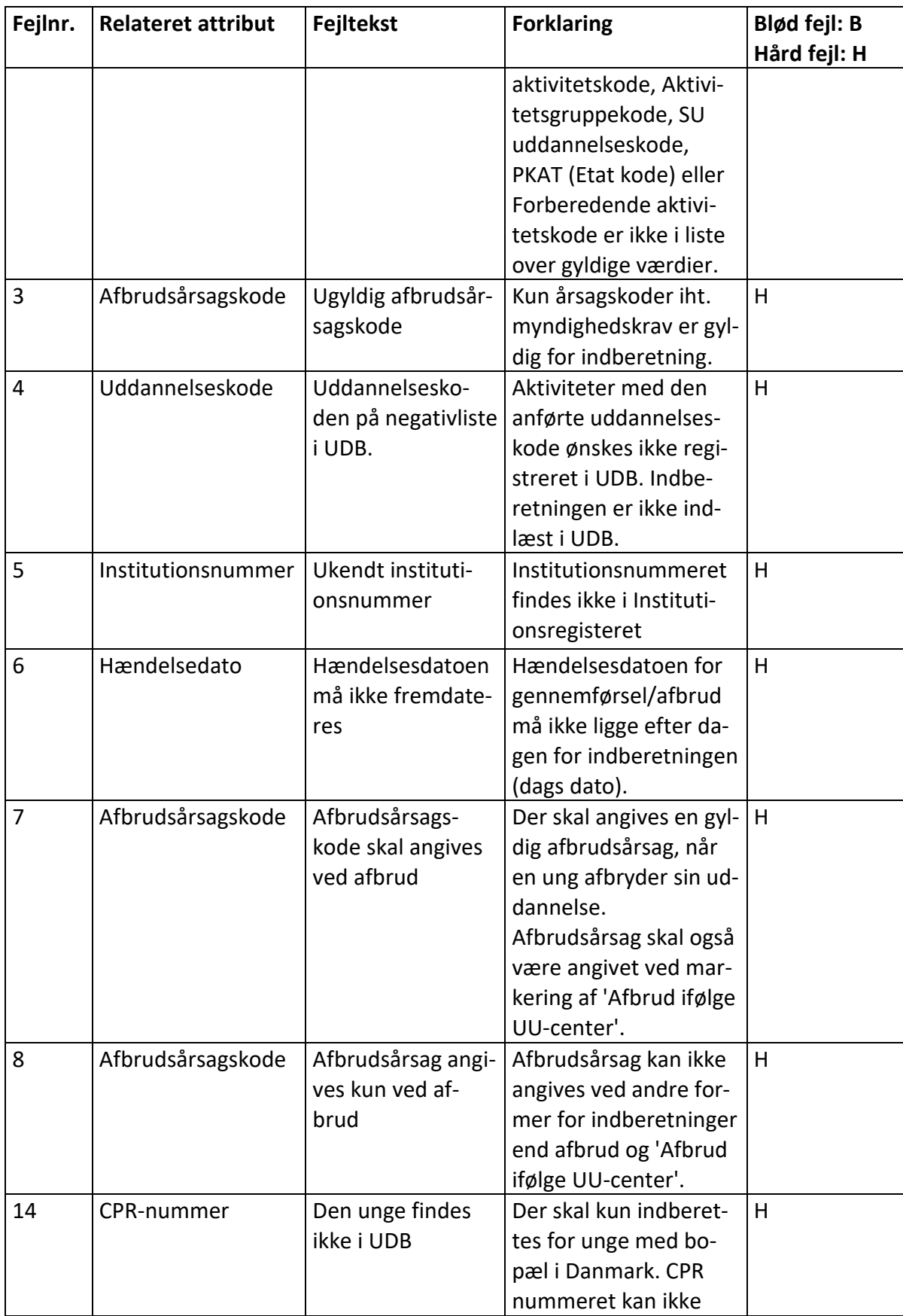

<span id="page-20-0"></span>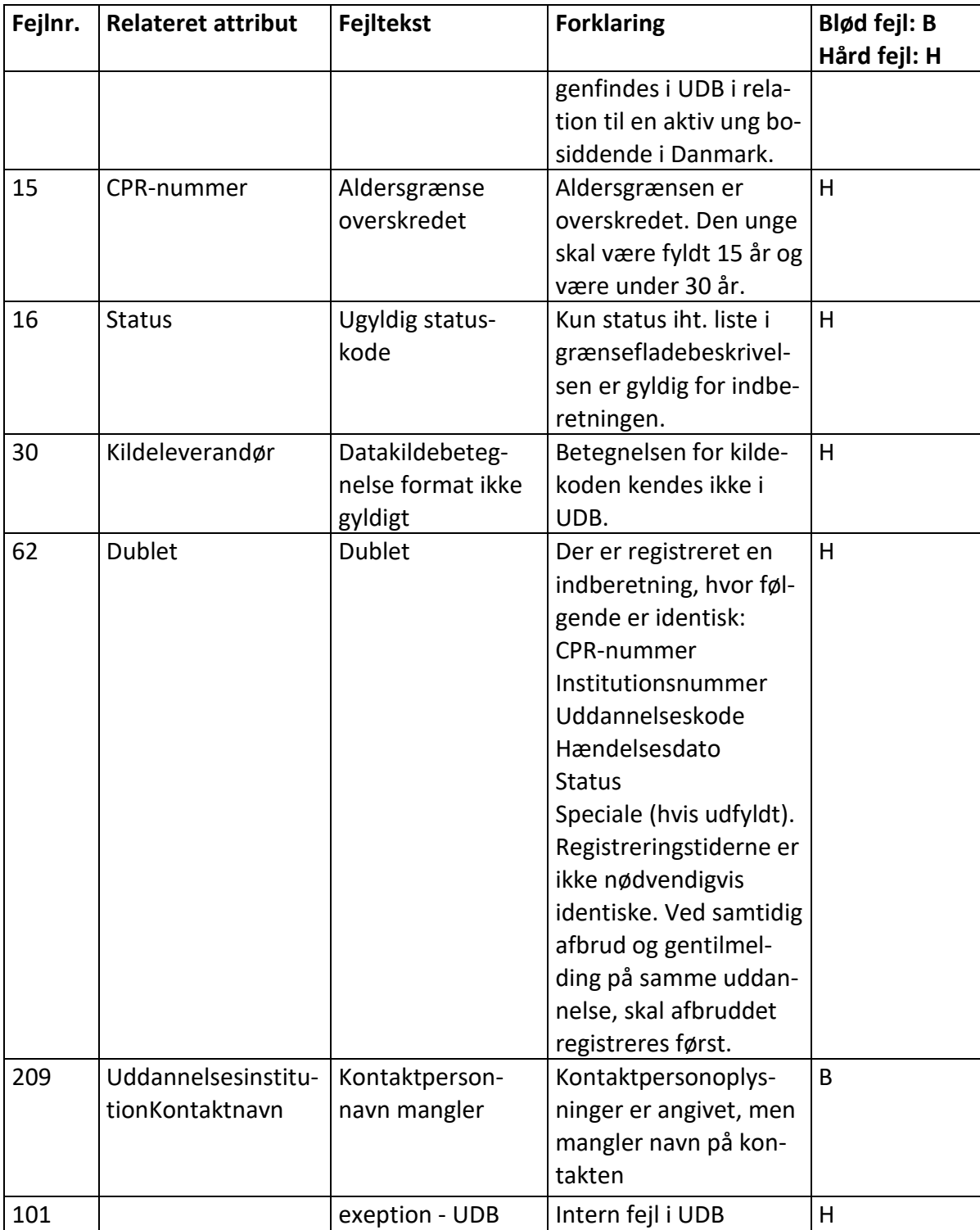

# **8.2 Fejlkoder i forbindelse med behandling af indberetningen**

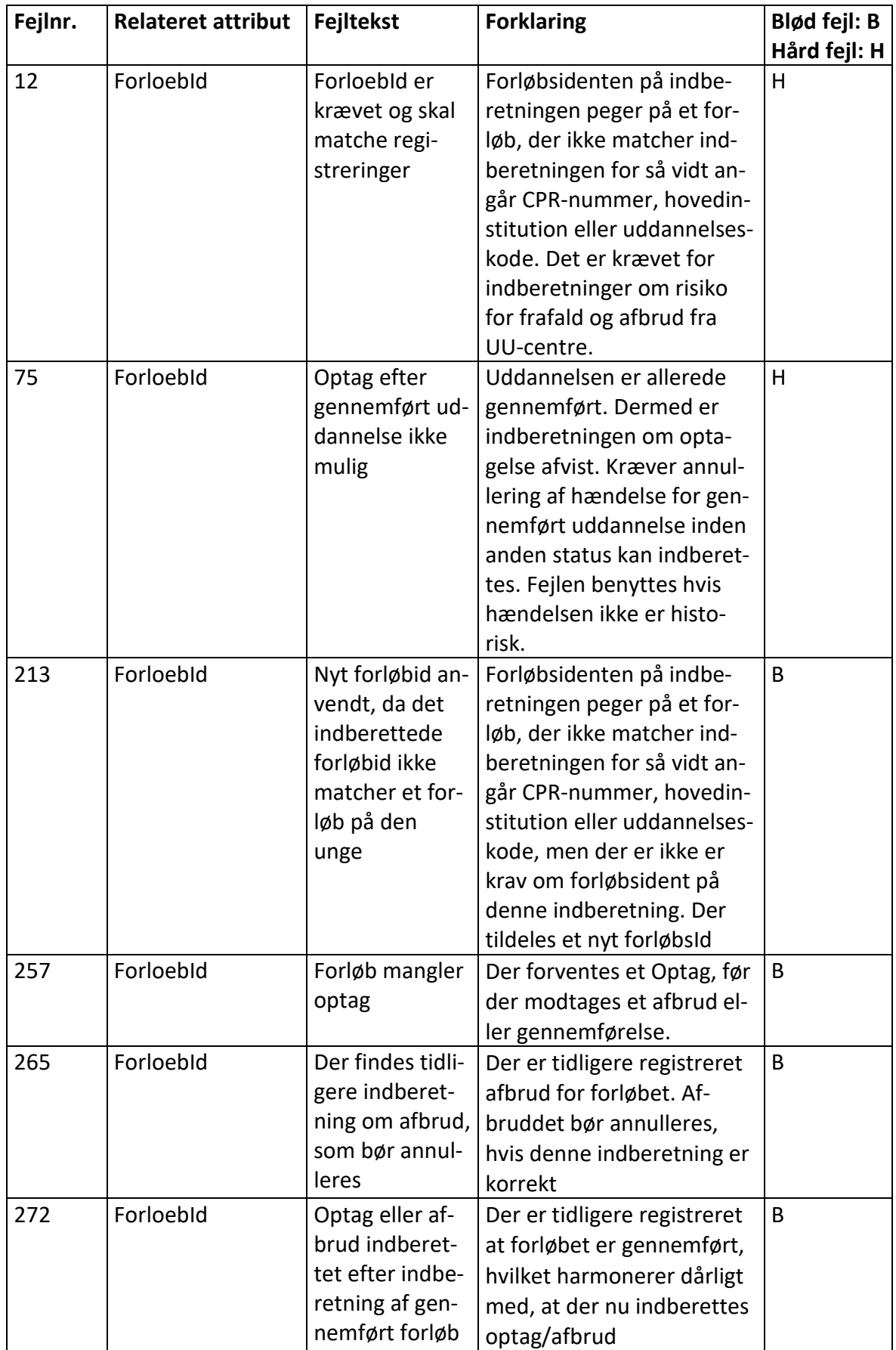

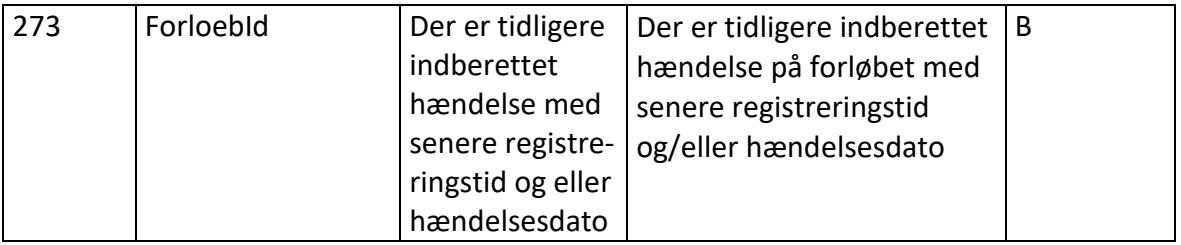

Det bemærkes, at formattjek foretages i integrationsplatformen og kan resultere i fejl 400.

Hårde fejl angives med numre op til 199.

Bløde fejl angives med numre fra 200.

# <span id="page-23-0"></span>**8 Endpoints til testmiljø**

<https://ws01.ung.stil.dk/services/VideregaaendeUddannelse/?wsdl>

<https://ws01.ung.stil.dk/services/ValideringsSvarOgAdvis/?wsdl>

# <span id="page-23-1"></span>**9 Endpoints til produktionsmiljø**

<https://ws03.ung.stil.dk/services/VideregaaendeUddannelse/?wsdl>

<https://ws03.ung.stil.dk/services/ValideringsSvarOgAdvis/?wsdl>

#### <span id="page-24-0"></span>**10 XSD**

```
https://ws01.ung.stil.dk/services/VideregaaendeUddan-
nelse/?xsd=VideregaaendeUddannelse.xsd
<schema xmlns:tns="http://stil.dk/ipung/services/videregaaen-
deuddan-
nelse/v1.0" xmlns="http://www.w3.org/2001/XMLSchema" element-
FormDefault="qualified"target-
Namespace="http://stil.dk/ipung/services/videregaaendeuddan-
nelse/v1.0">
<simpleType name="NonEmptyStringType">
<restriction base="string">
<minLength value="1"/>
<whiteSpace value="collapse"/>
<pattern value=".*[^\s].*"/>
</restriction>
</simpleType>
<simpleType name="CPRNrType">
<restriction base="string">
<whiteSpace value="collapse"/>
<pattern value="((((0[1-9]|1[0-9]|2[0-9]|3[0-
1])(01|03|05|07|08|10|12))|((0[1-9]|1[0-9]|2[0-
9]|30)(04|06|09|11))|((0[1-9]|1[0-9]|2[0-9])(02)))[0-
9]{6})|0000000000"></pattern>
</restriction>
</simpleType>
<element name="Ping">
<complexType>
<sequence/>
</complexType>
</element>
<simpleType name="RestrictedString">
<restriction base="string">
\epsilon <pattern value="[0-9a-zA-Z \-]+"/>
</restriction>
</simpleType>
<element name="PingSvar">
<complexType>
<sequence>
<element minOc-
curs="0" name="PingResult" nillable="true" type="string"/>
</sequence>
</complexType>
</element>
<simpleType name="TelefoneType">
<restriction base="nonNegativeInteger">
<whiteSpace value="collapse"/>
<totalDigits value="10"/>
</restriction>
</simpleType>
<complexType name="UddannelsesinstitutionKontaktType">
<sequence>
<element maxOccurs="1" minOccurs="0" name="Navn">
<annotation>
<documentation>
Kontaktperson på institution ved risiko for frafald: navn på 
person
```
</documentation> </annotation> <simpleType> <restriction base="string"> <maxLength value="500"/> </restriction> </simpleType> </element> <element maxOccurs="1" minOccurs="0" name="Telefon" type="tns:TelefoneType"> <annotation> <documentation> Kontaktperson på institution ved risiko for frafald:telefon nummer på person </documentation> </annotation> </element> <element maxOccurs="1" minOccurs="0" name="Email"> <annotation> <documentation> Kontaktperson på institution ved risiko for frafald: e-mail på person </documentation> </annotation> <simpleType> <restriction base="string"> <maxLength value="50"/>  $\left\{$   $\left( \wedge \right)^{T}$  value="[^@]+@[^\.]+\..+"/> </restriction> </simpleType> </element> </sequence> </complexType> <complexType name="ElevKontaktType"> <sequence> <element maxOccurs="1" minOccurs="0" name="Telefon" type="tns:TelefoneType"/> <element maxOccurs="1" minOccurs="0" name="Email" type="string"/> </sequence> </complexType> <element name="ServiceFaultDetailer"> <complexType> <sequence> <element name="FejlKode" type="string"/> <element name="Fejlmeddelelse" type="string"/> </sequence> </complexType> </element> <element name="Indberet"> <complexType> <sequence> <element maxOccurs="1" minOccurs="1" name="Modtager" type="tns:Modtager"/> <element maxOccurs="1" minOccurs="1" name="CPRNr" type="tns:CPRNrType"/> <element maxOccurs="1" minOccurs="0" name="HaendelseNummer" type="string"> <annotation>

```
<documentation>
Identifikation af en given indberetning i form af et løbenum-
mer udtrukket af Ungedatabasen
</documentation>
</annotation>
</element>
<element maxOccurs="1" minOccurs="0" name="For-
loebId" type="string">
<annotation>
<documentation>
Id dannet af UDB (nøgle på indberetning, som følger forløbet 
gennem systemet) Skal sendes med hvis hændelser omhandler 
sequenceerede igangsat forløb
</documentation>
</annotation>
</element>
<! --
 <element name="VideUddannelsesGroup" type="tns:Vider-
Group"></element>
--<choice minOccurs="1">
<element name="Aktivitetsgruppekode">
<annotation>
<documentation>Kode for SIS uddannelsesaktivitet</documenta-
tion>
</annotation>
<simpleType>
<restriction base="nonNegativeInteger">
<totalDigits value="4"/>
</restriction>
</simpleType>
</element>
<element name="StadsKode">
<simpleType>
<restriction base="nonNegativeInteger">
<totalDigits value="4"/>
</restriction>
</simpleType>
</element>
<element name="SuUddannelseskode">
<annotation>
<documentation>Kode for uddannelses anvendt af SU</documenta-
tion>
</annotation>
<simpleType>
<restriction base="nonNegativeInteger">
<totalDigits value="6"/>
</restriction>
</simpleType>
</element>
<element name="Etatkode" type="string"/>
</choice>
< 1 - -<element name="InstitutionGroup" type="tns:Institu-
tionGroup"></element> 
--<choice maxOccurs="1">
<element maxOccurs="1" minOccurs="0" name="SuInstitution">
<simpleType>
```

```
<restriction base="nonNegativeInteger">
<totalDigits value="20"/>
</restriction>
</simpleType>
</element>
<element maxOccurs="1" minOccurs="1" name="InstitutionNummer">
<annotation>
<documentation>
Afdeling hvor undervisning/aktivitet foregår.UDB anvender vær-
dien fra institutionsregisteret
</documentation>
</annotation>
<simpleType>
<restriction base="nonNegativeInteger">
<totalDigits value="6"/>
</restriction>
</simpleType>
</element>
</choice>
<element maxOccurs="1" minOccurs="1" name="Haen-
delseDato" type="dateTime">
<annotation>
<documentation>
Dato for hændelse. Fx startdato på uddannelse, dato for afbrud 
af uddannelse, gennemførelse eller dato for frafaldstruet.
</documentation>
</annotation>
</element>
<element maxOccurs="1" minOccurs="0" name="Afbrudsaarsag-
sKode">
<annotation>
<documentation>
Kode for årsag til afbrud af forløb/aktivitet.Skal udfyldes, 
hvis status er frafald.
</documentation>
</annotation>
<simpleType>
<restriction base="nonNegativeInteger">
<totalDigits value="2"/>
</restriction>
</simpleType>
</element>
<element maxOccurs="1" minOccurs="1" name="Status">
<annotation>
<documentation>
Kode for status for den unge på den aktivitet der indberettes. 
Ex Optagelse, Afbrud, Gennemførelse, ikke i arbejde, Deltids-
arbejde, Fuldtidsarbejde, Forsørget eller Ikke forsørget.
</documentation>
</annotation>
<simpleType>
<restriction base="nonNegativeInteger">
<totalDigits value="2"/>
</restriction>
</simpleType>
</element>
<element maxOccurs="1" minOccurs="1" name="KildeLeveran-
doer" type="tns:NonEmptyStringType">
<annotation>
```

```
<documentation>
Betegnelses/kode der identificerer kildeleverandøren
</documentation>
</annotation>
</element>
<element maxOccurs="1" minOccurs="0" name="Annuller-
ing" type="boolean">
<annotation>
<documentation>
Markering af at en tidligere indberetning med samme indhold 
som denne annulleres.
</documentation>
</annotation>
</element>
<element maxOccurs="1" minOccurs="1" name="Registrerings-
tid" type="dateTime">
<annotation>
<documentation>
Tidspunkt for registrering af hændelsen i kildesystemet
</documentation>
</annotation>
</element>
<element maxOccurs="1" minOccurs="0" name="FrafaldstruetMark-
ering" type="boolean">
<annotation>
<documentation>Markering for registrering af risiko for fra-
fald.</documentation>
</annotation>
</element>
<element maxOccurs="1" minOccurs="0" name="Uddannelsesinstitu-
tionKontakt" type="tns:UddannelsesinstitutionKontakt-
Type"></element>
<element maxOccurs="1" minOccurs="0" name="ElevKon-
takt" type="tns:ElevKontaktType"/>
</sequence>
</complexType>
</element>
<element name="IndberetSvar">
<complexType>
<sequence>
<element maxOccurs="1" minOccurs="1" name="Modta-
ger" type="tns:Modtager"/>
<element name="HaendelsesNummer" type="string"/>
</sequence>
</complexType>
</element>
<complexType name="ViderGroup">
<choice maxOccurs="1" minOccurs="1">
<element maxOccurs="1" minOccurs="0" name="Ak-
tivitetsgruppekode">
<annotation>
<documentation>Kode for SIS uddannelsesaktivitet</documenta-
tion>
</annotation>
<simpleType>
<restriction base="nonNegativeInteger">
<totalDigits value="4"/>
</restriction>
</simpleType>
```

```
</element>
<element maxOccurs="1" minOccurs="0" name="StadsKode">
<simpleType>
<restriction base="nonNegativeInteger">
<totalDigits value="4"/>
</restriction>
</simpleType>
</element>
<element maxOccurs="1" minOccurs="0" name="SuUddannelseskode">
<annotation>
<documentation>Kode for uddannelses anvendt af SU</documenta-
tion>
</annotation>
<simpleType>
<restriction base="nonNegativeInteger">
<totalDigits value="4"/>
</restriction>
</simpleType>
</element>
<element maxOccurs="1" minOccurs="0" name="Etat-
kode" type="string"/>
</choice>
</complexType>
<complexType name="InstitutionGroup">
<choice maxOccurs="1" minOccurs="1">
<element maxOccurs="1" minOccurs="0" name="SuInstitution">
<simpleType>
<restriction base="nonNegativeInteger">
<totalDigits value="20"/>
\langle/restriction>
</simpleType>
</element>
<element maxOccurs="1" minOccurs="1" name="InstitutionNummer">
<annotation>
<documentation>
Afdeling hvor undervisning/aktivitet foregår.UDB anvender vær-
dien fra institutionsregisteret
</documentation>
</annotation>
<simpleType>
<restriction base="nonNegativeInteger">
<totalDigits value="6"/>
</restriction>
</simpleType>
</element>
</choice>
</complexType>
<complexType name="Modtager">
<sequence>
<element maxOccurs="1" minOccurs="1" name="ModtagerSys-
temID" type="tns:RestrictedString"></element>
<element maxOccurs="1" minOccurs="1" name="ModtagerSys-
temTransaktionsID" type="tns:RestrictedString"></element>
</sequence>
</complexType>
</schema>
```

```
https://ws01.ung.stil.dk/services/ValideringsSva-
rOgAdvis/?xsd=ValideringsSvarOgAdvis.xsd
<schema xmlns:tns="http://stil.dk/ipung/services/valid-
eringssva-
rogadvis/v1.0" xmlns="http://www.w3.org/2001/XMLSchema" ele-
mentFormDefault="qualified"target-
Namespace="http://stil.dk/ipung/services/valideringssva-
rogadvis/v1.0">
<element name="Hent">
<complexType>
<sequence>
<element maxOccurs="1" minOccurs="1" name="Mod-
tager" type="tns:Modtager"/>
<choice maxOccurs="1" minOccurs="0">
<element minOccurs="0" name="SidstHentet" type="dateTime"/>
<element minOccurs="0" name="FraHaendelseNum-
mer" type="string"/>
<element minOccurs="0" name="HaendelseNummer" type="string"/>
</choice>
</sequence>
</complexType>
</element>
<complexType name="Modtager">
<sequence>
<element maxOccurs="1" minOccurs="1" name="ModtagerSys-
temID" type="tns:RestrictedString"></element>
<element maxOccurs="1" minOccurs="1" name="ModtagerSys-
temTransaktionsID" type="tns:RestrictedString"></element>
</sequence>
</complexType>
<element name="Ping">
<complexType>
<sequence/>
</complexType>
</element>
<simpleType name="RestrictedString">
<restriction base="string">
\epsilon <pattern value="[0-9a-zA-Z\ -]+"/>
</restriction>
</simpleType>
<element name="PingSvar">
<complexType>
<sequence>
<element minOc-
curs="0" name="PingResult" nillable="true" type="string"/>
</sequence>
</complexType>
</element>
<element name="HentSvar">
<annotation>
<documentation>
HentSvar returnerer OK kvittering eller fejlmelding for 
sequencee indberetninger samt advis for eksempelvis registre-
ring af frafaldstruet eller afbrud ifølge UU for en ung på et 
forløb på en institution tilknyttet aktuel bruger. Valide-
ringssvar indeholder enten en fejl eller en kvitering for hver 
og indberetninger der er færdigprocesseret og hvor der ikke
```

```
tidligere er afhentet fejlmeldinger.hvor aktuel bruger er da-
takilde. Advis indeholder identifikation af en ung, der er re-
gistreret som frafaldstruet eller med afbrud ifølge UU cen-
trene.
</documentation>
</annotation>
<complexType>
<sequence>
<element maxOccurs="1" minOccurs="1" name="Mod-
tager" type="tns:Modtager"/>
<element maxOccurs="1" minOccurs="1" name="FindesFlereHaen-
delser" type="boolean"/>
<element minOccurs="0" name="HoejesteHaendelseNum-
mer" type="string"/>
<element maxOccurs="unbounded" minOccurs="0" name="Valid-
eringsSvar" type="tns:ValideringsSvarType"/>
<element maxOccurs="unbounded" minOccurs="0" name="Ad-
viser" type="tns:AdviserType"/>
</sequence>
</complexType>
</element>
<element name="ServiceFaultDetailer">
<complexType>
<sequence>
<element name="FejlKode" type="string"/>
<element name="Fejlmeddelelse" type="string"/>
</sequence>
</complexType>
</element>
<complexType name="ValideringsSvarType">
<annotation>
<documentation>
Valideringssvar indeholder oplysninger om resultatet af vali-
deringen af en konkret indberetning.
</documentation>
</annotation>
<sequence>
<element maxOccurs="1" minOccurs="1" name="HaendelsesNum-
mer" type="string"/>
<element maxOccurs="unbounded" minOc-
curs="0" name="Fejl" type="tns:FejlType"/>
<element maxOccurs="1" minOccurs="0" name="Kvit-
ering" type="tns:KviteringType"/>
</sequence>
</complexType>
<complexType name="AdviserType">
<annotation>
<documentation>
Advis indeholder identifikation af en ung der er registreret 
som frafaldstruet eller med afbrud ifølge UU centeret. Advise-
ringen sendes for at institutionen kan tage handling på at 
fastholde den unge i uddannelse.
</documentation>
</annotation>
<sequence>
<element maxOccurs="1" minOccurs="1" name="HaendelsesNum-
mer" type="string"/>
<element maxOccurs="1" minOccurs="1" name="For-
loebId" type="string"/>
```

```
<element maxOccurs="unbounded" minOccurs="0" name="Ad-
vis" type="tns:AdvisType"/>
</sequence>
</complexType>
<complexType name="FejlType">
<sequence>
<element maxOccurs="1" minOc-
curs="1" name="FejlKode" type="int">
<annotation>
<documentation>
Entydig identifikation af fejltypen i Ungedatabasen. Hvis der 
ikke er konstateret felt i valideringen er fejlkoden 00
</documentation>
</annotation>
</element>
<element maxOccurs="1" minOc-
curs="1" name="FejlTekst" type="string">
<annotation>
<documentation>
Beskrivelse af fejlen. Hvis der ikke er konstateret felt i va-
lideringen er fejlteksten 'Valideringen er gennemført uden 
fejl'
</documentation>
</annotation>
</element>
</sequence>
</complexType>
<complexType name="KviteringType">
<sequence>
<element maxOccurs="1" minOccurs="1" name="For-
loebId" type="string">
<annotation>
<documentation>
Entydig identifikation af forløbet som hændelsen der er opret-
tet udfra indberetnignen er blevet tilknyttet i Ungedatabasen.
</documentation>
</annotation>
</element>
</sequence>
</complexType>
<complexType name="AdvisType">
<sequence>
<element maxOccurs="1" minOccurs="1" name="Advis-
Kode" type="int">
<annotation>
<documentation>
Entydig identifikation af fejltypen i Ungedatabasen. Hvis der 
ikke er konstateret felt i valideringen er fejlkoden 00
</documentation>
</annotation>
</element>
<element maxOccurs="1" minOccurs="1" name="Ad-
visTekst" type="string">
<annotation>
<documentation>
Beskrivelse af fejlen. Hvis der ikke er konstateret felt i va-
lideringen er fejlteksten 'Valideringen er gennemført uden 
fejl'
</documentation>
```
</annotation> </element> </sequence> </complexType> </schema>